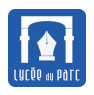

# **Cours sur le codage des caractères**

*Thème représentation des données : types et valeurs de base*

#### **Introduction**

Le but de ce chapitre est de comprendre comment les textes sont représentés dans un ordinateur et d'apprendre à manipuler le type str de Python qui leur est dédié.

# **Crédits**

Le contenu de ce cours et certains exercices sont directement inspirés du chapitre 21 du *Manuel de première NSI* chez Ellipses.

# **1 Chaînes de caractères en** Python

#### **Méthode**

☞ Une chaîne de caractères est une séquence éventuellement vide de caractères. Chaque caractère est une chaîne de longueur 1. Nous étudierons la représentation informatique d'un caractère un peu plus loin.

En Python, les chaînes de caractères définissent le type str. La longueur d'une chaîne de caractères s'obtient avec la fonction len.

```
In [6]: a = 1
In [7]: type(a)
Out[7]: intIn [8]: b = str(a)
In [9]: b, type(b)
Out[9]: ('1', str)In [10]: len(b), len('un'), len('')
Out[10]: (1, 2, 0)
```
- ☞ Les chaînes de caractères partagent certaines propriétés avec les tableaux de type list et les *p*uplets de type tuple :
	- **–** Une chaîne de caractères chaine peut être vue comme un tableau de caractères indexés de 0 à len(chaine) - 1 de gauche à droite et de -1 à -len(chaine) de droite à gauche. L'opérateur crochet permet d'accéder au caractère d'index i avec la syntaxe chaine[i] ou à la tranche de caractères d'index appartenant à l'intervalle  $[i;j]$  avec la syntaxe chaine  $[i:j]$  $\text{si } 0 \leqslant i \leqslant j \text{ ou } \text{à l'intervalle } j; \text{i] avec la syntaxe \text{ chaine}[i:j:-1] \text{ si } -1 \geqslant i \geqslant j.$

Le découpage en tranches et les index négatifs peuvent être pratiques pour manipuler les

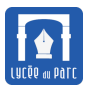

chaînes de caractères mais ne sont pas au programme de première NSI.

```
In [26]: chaine = 'XYZT'
In [27]: chaine[0], chaine[1], chaine[len(chaine)-1]
Out [27]: (\forall X', \forall Y', \forall T')In [28]: chaine[-1], chaine[-2], chaine[-len(chaine)]Out[28]: ('T', 'Z', 'X')
In [29]: chaine[1:3], chaine[-1:-len(chaine):-1]Out[29]: ('YZ', 'TZY')
```
**–** On peut itérer sur une chaîne de caractères avec une boucle for.

```
In [18]: for c in 'XY':
   \dots: print(c)...:
X
Y
```
**–** On peut concaténer deux chaînes pour créer une nouvelle chaîne avec l'opérateur +.

```
In [19]: a, b, c = 'belle', '-', 'ile'
In [20]: a + b + cOut[20]: 'belle-ile'
```
☞ Une chaîne de caractères d'identifiant chaine est un objet Python qui intègre de nombreuses méthodes accessibles avec la notation pointée chaine.methode(). On peut les découvrir en saisissant dir(chaine) ou dans la documentation en ligne :

<https://docs.python.org/3/library/stdtypes.html#text-sequence-type-str>

```
In [24]: a = 'un beau marin'
In [25]: a.find('beau')
Out[25]: 3
In [26]: a.replace('b','v')
Out[26]: 'un veau marin'
In [27]: a.upper()
Out[27]: 'UN BEAU MARIN'
In [28]: 'un beau marin'.replace(' ', '')
Out[28]: 'unbeaumarin'
In [29]: dir(a)
Out[29]: ['\_add\_', '\_class\_', '\_contains\_', \ldots ]
```
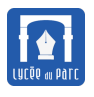

#### **Exercice 1**

**1.** Compléter le code de la fonction miroir qui prend en paramètre une chaîne de caractères, pour qu'elle renvoie la chaîne de caractères renversée :

```
def miroir(chaine):
   res =''
   for c in chaine:
       ..............
       ..............
   return res
```
In [33]: miroir('Suis-je toujours la plus belle?') Out[33]: '?elleb sulp al sruojuot ej-siuS'

**2.** Écrire une fonction palindrome(chaine) qui renvoie un booléen indiquant si la chaîne de caractères est un palindrome. Cette fonction ne doit pas tenir compte des espaces. Si la fonction parcourt toute la chaîne passée en paramètre, la modifier pour qu'elle n'en parcourt que la moitié.

```
In [38]: palindrome('caser vite ce palindrome ne mord ni lape cet
    ivre sac')
Out[38]: True
```
. . .

# **2 Du code ASCII à l'Unicode**

*Humans use text. Computers speak bytes.* Esther Nam and Travis Fischer, *Character encoding and Unicode in Python*

#### **2.1 Table de codage et encodage**

# **Point de cours 1**

Une représentation informatique des caractères nécessite d'associer à chaque caractère une unique séquence d'octets. Cette conversion s'effectue à l'aide d'une **table de codage** et d'un **encodage**.

- ☞ **Une table de codage** ou **jeu de caractères** ou **charset**, associe un entier nommé **point de code** à un caractère.
- ☞ Un **encodage** associe à un **point de code** une séquence d'octets.

# **Remarque 1** CONNONNANTONNANTON

- **Table de codage** et **encodage** sont des bijections : deux caractères distincts ont des points de code et des encodages distincts.
- Il peut exister plusieurs encodages pour une même table de codage. Par exemple la table Unicode admet les encodages UTF-8, UTF-16, UTF-32...

Par exemple le caractère '€' dont le point de code Unicode est 8364 a pour encodages (voir [https:](https://www.compart.com/fr/unicode/U+20AC) [//www.compart.com/fr/unicode/U+20AC](https://www.compart.com/fr/unicode/U+20AC) ) :

- **–** 0xE2 0x82 0xAC en UTF-8 sur 3 octets notés en hexadécimal
- **–** 0x20 0xAC en UTF-16 sur 2 octets notés en hexadécimal
- **–** 0x00 0x00 0x20 0xAC en UTF-32 sur 4 octets notés en hexadécimal
- Avec l'internationalisation des échanges, on a besoin d'un encodage *compact* (économique en octets), *portable* (compatibilité entre les différents programmes) et *universel* (représentation de tous les caractères possibles).

#### **2.2 Table de codage ASCII**

# **Point de cours 2**

Au début des années 1960, devant la multiplication des encodages de caractères et leurs incompatibilités mutuelles, l'ANSI (*American National Standards Institute*), définit une norme appelée **ASCII** (*American Standard Code for Information Interchange*).

Ce standard permet de coder 128 caractères sur 7 bits ( $2^7$  = 128), le bit de poids fort étant réservé à des contrôles d'erreur : ce bit de parité est choisi pour que le nombre total de bits à 1 dans l'octet soit toujours pair.

La table de codage **ASCII** représentée en Annexe [14](#page-12-0) contient :

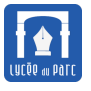

- les lettres de l'alphabet latin en majuscule et minuscule et les chiffres de 0 à 9;
- des signes de ponctuation et des opérateurs arithmétiques;
- des caractères spéciaux (tabulation, retour chariot, nouvelle ligne . . . ) et des caractères de contrôle non imprimables pour des protocole de communication et des contrôles de périphériques (Fin de transmission, EOT, demande de transmission ENQ . . . ).

#### **Méthode**

☞ En Python, la fonction ord associe à un caractère son point de code ASCII (en fait Unicode) et la fonction chr est sa réciproque :

```
In [39]: ord('a'), ord('z'), ord('A'), ord('Z')
Out[39]: (97, 122, 65, 90)
In [40]: chr(65), chr(90)Out [40]: (\lambda), (2)In [41]: [chr(ord('a') + k) for k in range(26)]Out [41]: [2a^{\prime}, 2b^{\prime}, 2c^{\prime}, \ldots, 2y^{\prime}, 2z^{\prime}]In [42]: ''.join([chr(ord('a') + k) for k in range(26)])
Out[42]: 'abcdefghijklmnopqrstuvwxyz'
```
☞ Les opérateurs de comparaison entre caractères==, < et > comparent les points de code.

```
In [3]: 'a' < 'A'
Out[3]: False
In [4]: ord('a'), ord('A')
Out[4]: (97, 65)
```
☞ Pour les chaînes de caractères, la comparaison s'effectue de gauche à droite caractère par caractère. En cas d'inclusion d'une chaîne dans l'autre, la plus petite est celle qui est incluse. On parle d'**ordre alphabétique**.

Si on compare deux entiers convertis en chaînes de caractères l'ordre alphabétique peut ne pas donner le même résultat que l'ordre numérique.

```
In [7]: 'abc' < 'abcd'
Out[7]: True
In [8]: 'bbc' > 'ab'
Out[8]: True
In [9]: '2' > '10'
Out[9]: True
```
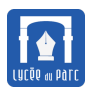

#### $\mathcal{L}$  Exercice 2

1. Afficher les 128 caractères de la table ASCII sur 8 lignes de 16 colonnes avec deux boucles for imbriquées et la fonction chr. Comparer avec la table en Annexe, commentaire?

2. Sans utiliser l'opérateur <= directement sur les caractères, écrire une fonction

caractere plus petit(c1, c2) qui renvoie True si le point de code du caractère c1 (renvoyé par la fonction ord) est inférieur (strictement) au point de code du caractère c2.

3. Sans utiliser l'opérateur <= directement sur les chaînes de caractères, écrire une fonction chaine plus petite(chaine1, chaine2) qui renvoie True si la chaîne de caractères chaine1 est inférieure ou égale à la la chaîne de caractères chaine2 dans l'ordre alphabétique.

4. Lequel de ces tableaux de chaînes de caractères est trié par ordre croissant?

**a.** ['Chat', 'Chien', 'Cheval', 'Cochon'] **b.** ['Chat', 'Cheval', 'Chien', 'Cochon'] **c.** ['Chien', 'Cheval', 'Cochon', 'Chat'] **d.** ['Cochon', 'Chien', 'Cheval', 'Chat']

#### **Exercice 3**

**1.** Définir le chiffrement d'une chaîne de caractères par l'algorithme rot13.

Ressources : <https://fr.wikipedia.org/wiki/ROT13>

. . .

- **2.** L'image par rot13 du caractère 'R' est 'E'.
	- on calcule d'abord le rang alphabétique d'un caractère :

```
In [56]: ord('R') - ord('A')
Out[56]: 17
```
• puis on ajoute 13 à ce rang et on prend le reste dans la division euclidienne par 26

In  $[59]$ :  $(ord('R') - ord('A') + 13)$  % 26 Out[59]: 4

• enfin on retrouve le rang du caractère associé au rang alphabétique calculé :

```
In [60]: chr(ord('A') + 4)Out[60]: 'E'
```
Écrire une fonction rot13(chaine) qui chiffre ou déchiffre la chaîne (en majuscules ou convertie en majuscules avec chaine.upper()) passée en paramètre, avec l'algorithme rot13.

. . .

**3.** Dans un interpréteur Ipython, importer le module this, lire le *Zen de Python*, méditer puis afficher le code source du module avec la commande %psource this.

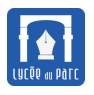

#### **Exercice 4** *Défi Turing problème 165*

Le fichier [dico.txt](ressources/dico.txt) contient 323 471 mots français non accentués. En associant à chaque lettre son rang dans l'alphabet (a=1, b=2, c=3, . . . , z=26), puis en multipliant entre elles toutes les lettres d'un mot, on obtient un nombre.

```
Par exemple, "chaud" = 3 \times 8 \times 1 \times 21 \times 4 = 2016.
```
Si l'on applique ce procédé à tous les mots du fichier [dico.txt,](ressources/dico.txt) quelle est l'année du troisième millénaire qui sera atteinte le plus souvent ? Compléter le code ci-dessous :

```
\sqrt{2} \sqrt{2} \sqrt{2} \sqrt{2} \sqrt{2} \sqrt{2} \sqrt{2} \sqrt{2} \sqrt{2} \sqrt{2} \sqrt{2} \sqrt{2} \sqrt{2} \sqrt{2} \sqrt{2} \sqrt{2} \sqrt{2} \sqrt{2} \sqrt{2} \sqrt{2} \sqrt{2} \sqrt{2} \sqrt{2} \sqrt{2} \sqrt{2} \sqrt{2} \sqrt{2} \sqrt{2def valeur(mot):
     v = 1for c in mot:
          v = .................
     return v
def indice maximum(tab):
     """Renvoie l'index de première occurence du maximum du tableau de
           nombres tab"""
     imax = 0for k in range(1, len(tab)):
           .................
           .................
     return imax
f = open('dico.txt')histo = [0 \text{ for } in range(1000)]for mot in f:
    v = valueur(mot.rstrip())if 2000 \leq v \leq 3000:
           .................
f.close()
annee_max = \ldots \ldots \ldotsprint(annee_max)
```
*Plus de défis sur* [http: // apprendre-en-ligne. net/ turing/ enonces. php](http://apprendre-en-ligne.net/turing/enonces.php)*.*

#### **2.3 Tables de codages ISO-8859**

#### **Point de cours 3**

La table **ASCII** possédait les propriétés de compacité et de portabilité mais pas celle d'universalité. Par exemple les caractères accentués de l'alphabet latin ne figurent pas dans la table **ASCII**.

✝ ✆

Pour y remédier, l'**ISO** (*Organisation internationale de normalisation*) a proposé la norme **ISO-8859** qui étend la table **ASCII** en utilisant le huitième bit. Sur un octet, on peut ainsi représenter deux fois plus de caractères, soit  $2^8$  = 256.

La norme **ISO 8859** comprend seize tables de codages, certes compatibles entre elles et avec ASCII sur les 128 premiers caractères, mais avec 256 caractères il n'est pas possible d'écrire un texte avec un mélange de

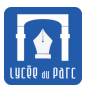

#### caractères arabes et russes.

La table de codage **ISO 8859-1** ou **Latin1** est la plus utilisée en Occident. Les applications Microsoft utilisent une variante de Latin1 nommé **cp1252** où les caractères de contrôle de point de code entre 128 et 159 ont été remplacés par des caractères imprimables comme le symbole de l'euro €.

La multiplicité des encodages a posé des problèmes d'**interopérabilité** avec l'internationalisation des échanges informatiques au-delà des aires de proximité linguistique. Qui n'a jamais reçu de courriel avec d'étranges caractères comme ci-dessous ?

Je transf??re le message ?? Valentin

L'encodage du message n'étant pas reconnu par le client de messagerie, les caractères accentués è et à ont été remplacés par des signes ?.

#### **Exercice 5** *QCM E3C 2*

- **1.** Sur une page web qui s'affiche sur notre navigateur on peut lire :
	- « En consÃ©quence, l'AssemblÃ©e Nationale reconnaÃ®t et dÃ©clare, en prÃ©sence »

Quelle peut être la cause des affichages étranges de cette page ?

- **a.** l'encodage des caractères n'est pas celui attendu par le navigateur
- **b.** le texte original est en japonais
- **c.** la taille des caractères n'est pas celle attendue par le navigateur
- **d.** la connexion à Internet présente des coupures
- **2.** Le code ASCII permet de représenter en binaire les caractères alphanumériques. Quel est son principal inconvénient ?
	- **a.** Il utilise beaucoup de bits.
	- **b.** Il ne différencie pas les majuscules des minuscules.
	- **c.** Il ne représente pas les caractères accentués.
	- **d.** Il n'est pas compatible avec la plupart des systèmes informatiques.

#### **2.4 Table de codage universelle et encodages Unicode**

# **Point de cours 4**

Pour assurer l'universalité de la représentation des caractères, l'**ISO** a défini une table de codage universelle, l'*Universal Character Set* sous la norme **ISO-10646**. Cette norme a défini une plage de **points de codes** pouvant être associés à 1 114 112 caractères. Les points de code sont codés sur 20 ou 21 bits. Depuis 1991, le Consortium Unicode collabore avec l'ISO pour développer le Standard Unicode qui partage la même plage de points de codes que la norme **ISO-10646** avec des informations complémentaires (normalisation de forme). En mars 2020, 137 929 caractères sont recensés.

Chaque point de code est de la forme U+xx...xx où chaque chiffre x est un caractère hexadécimal (base 16) avec au moins quatre chiffres.

Il est possible d'encoder chaque point de code sur 4 octets mais des encodages plus compacts ont été imaginés dans la norme **Unicode**. En effet, il suffit d'un octet pour stocker les caractères **ASCII** et de deux octets pour les plus courants dont le point de code est compris entre 0 et  $2^{16} - 1 = 655535$ .

Les encodages **Unicode** sont notés **UTF-***n* où *n* est le nombre minimal de bits pour représenter un point

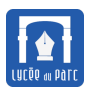

de code.

L'encodage **Unicode** le plus courant est **UTF-8**.

# **Remarque 2**

# wwwwwwwwwwwwwww A

En Python 3, l'encodage par défaut des fichiers sources est **UTF-8**. Si le fichier n'est pas encodé en **UTF-8** mais par exemple en **cp1252**, on peut avoir un message d'erreur à l'exécution :

```
File "script-encodage-cp1252.py", line 1
```

```
SyntaxError: Non-UTF-8 code starting with '\xe9' in file script-encodage-
    cp1252.py on line 1, but no encoding declared; see http://python.org
    /dev/peps/pep-0263/ for details
```
Pour éviter ce type d'erreur, on peut placer un commentaire spécial précisant l'encodage sur la première ligne du fichier :

# coding: cp1252

La meilleure solution est tout de même de convertir le fichier source en **UTF-8**, ce que permet un bon éditeur de texte comme [Notepad++.](https://notepad-plus-plus.org/downloads/)

#### **Exercice 6** *QCM E3C 2*

- **1.** Parmi les caractères ci-dessous, lequel ne fait pas partie du code ASCII ?
	- **a.** a **b.** B **c.** @ **d.** é

**2.** Laquelle de ces affirmations concernant le codage UTF-8 des caractères est vraie ?

- **a.** le codage UTF-8 est sur 7 bits **c.** le codage UTF-8 est sur 1 à 4 octets
- **b.** le codage UTF-8 est sur 8 bits **d.** le codage UTF-8 est sur 8 octets

**3.** Quel est un avantage du codage UTF-8 par rapport au codage ASCII ?

- **a.** il permet de coder un caractère sur un octet au lieu de deux
- **b.** il permet de coder les majuscules
- **c.** il permet de coder tous les caractères
- **d.** il permet de coder différentes polices de caractères

# **Exercice 7**

Sur la page <https://unicode-table.com/fr/> se trouve un moteur de recherche de caractère par **point de code**.

**1.** Déterminer la valeur en décimal (base 10) du point de code U+ABCD.

. . . . . . . . . . . . . . . . . . . . . . . . . . . . . . . . . . . . . . . . . . . . . . . . . . . . . . . . . . . . . . . . . . . . . . . . . . . . . . . . . . . . . . . . . . . . . . . . . . . . . . . .

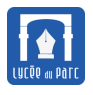

. . . . . . . . . . . . . . . . . . . . . . . . . . . . . . . . . . . . . . . . . . . . . . . . . . . . . . . . . . . . . . . . . . . . . . . . . . . . . . . . . . . . . . . . . . . . . . . . . . . . . . . .

- **2.** Rechercher le caractère dont le point de code est U+263A.
- **3.** Tester puis expliquer le code ci-dessous :

```
\overline{a} \overline{a} \overline{pointcode = 0x263A
print(pointcode)
 for k in range(10):
       print(chr(pointcode))
       pointcode = pointcode + 1
✝ ✆
```

```
. . . . . . . . . . . . . . . . . . . . . . . . . . . . . . . . . . . . . . . . . . . . . . . . . . . . . . . . . . . . . . . . . . . . . . . . . . . . . . . . . . . . . . . . . . . . . . . . . . . . . . . .
. . . . . . . . . . . . . . . . . . . . . . . . . . . . . . . . . . . . . . . . . . . . . . . . . . . . . . . . . . . . . . . . . . . . . . . . . . . . . . . . . . . . . . . . . . . . . . . . . . . . . . . .
```
- **4.** En Python, pour saisir directement un caractère à partir de son point de code, on peut utiliser des séquences d'échappement spéciales : '\uxxxx' si le point de code peut s'écrire avec 4 chiffres hexadécimaux, ou '\Uxxxxxxxx' s'il faut plus de quatre chiffres, en remplissant par des 0 à gauche les positions vides sur les huit possibles. Néanmoins il est plus pratique d'utiliser chr avec comme argument le point de code en décimal ou en hexadécimal.
	- **a.** Tester l'instruction ci-dessous dans une console Python

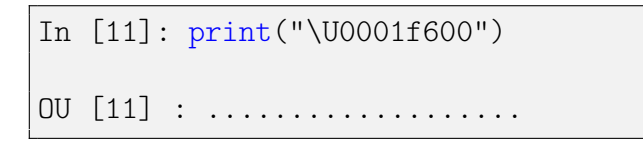

**b.** Écrire un code Python qui affiche tous les caractères dont le point de code est compris entre U+1F600 et U+1F64F sur des lignes de 16 caractères par colonne.

. . .

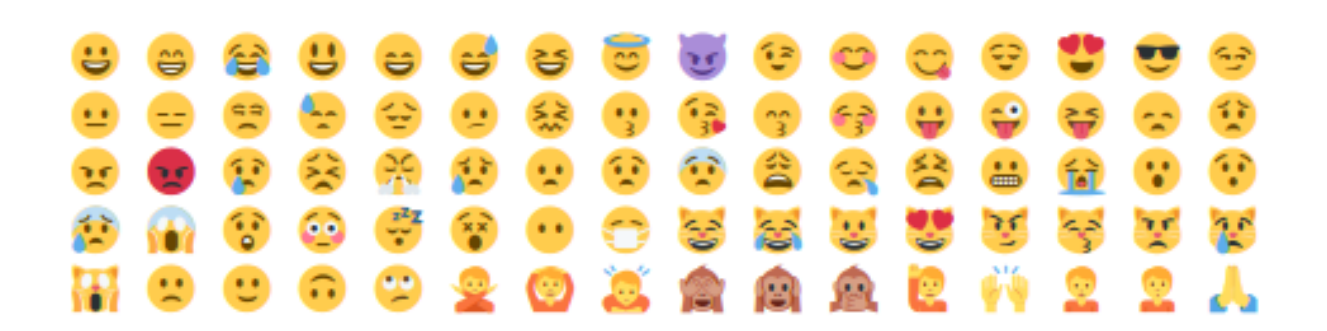

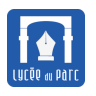

#### **Méthode**

Les méthodes encode et decode permettent de transformer une chaîne de caractères de type 'str' en séquence d'octets de type 'bytes' et réciproquement. Il faut préciser l'encodage.

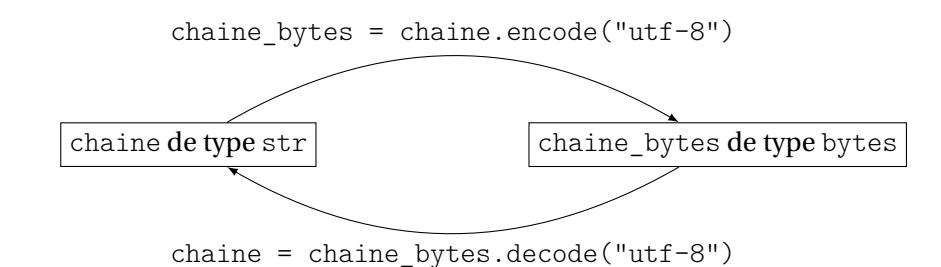

Les octets d'une séquence d'octets de type bytes sont représentés par le caractère ASCII correspondant s'ils ont une valeur inférieure ou égale à 127 (7F en hexadécimal) ou par leur valeur hexadécimale préfixée de la séquence \x. Par exemple le caractère 'é' est codé en **UTF-8** sur deux octets de valeurs hexadécimales C3 et A9. En **ISO-8859-1** ou **Latin1**, le caractère 'é' est codé sur un seul octet. On peut mettre en évidence les incompatibilités de ces deux encodages pour les caractères non ASCII.

```
In [35]: "lycée".encode("utf-8")
Out[35]: b'lyc\xc3\xa9e'
In [36]: b'lyc\xc3\xa9e'.decode("utf-8")
Out[36]: 'lycée'
In [37]: "lycée".encode("latin1")
Out[37]: b'lyc\xe9e'In [38]: b'lyc\xe9e'.decode("utf-8")
---------------------------------------------------------------------------
UnicodeDecodeError: 'utf-8' codec can't decode byte 0xe9 in position 3:
    invalid continuation byte
```
#### **Exercice 8**

Le principe de l'encodage **UTF-8** est le suivant :

- Si le bit de poids fort du premier octet lu est 0 alors il s'agit d'un caractère ASCII codé sur les 7 bits restants.
- Sinon, le nombre de bits de poids forts successifs du premier octet qui sont à 1 donne le nombre d'octets sur lequel le caractère est encodé. Chaque octet suivant commence par la séquence de deux bits 10 et le point de code en binaire est encodé sur les bits qui ne sont pas utilisés pour le formatage.

Par exemple le caractère de point de code U+263A soit 9786 en décimal et  $\overline{\phantom{0}$   $\overline{011000111010}^2}$  en  $\overline{\text{octet 1} \cdot \text{octet 2} \cdot \text{octet 3}}$ 

binaire est encodé sur trois octets par :

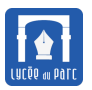

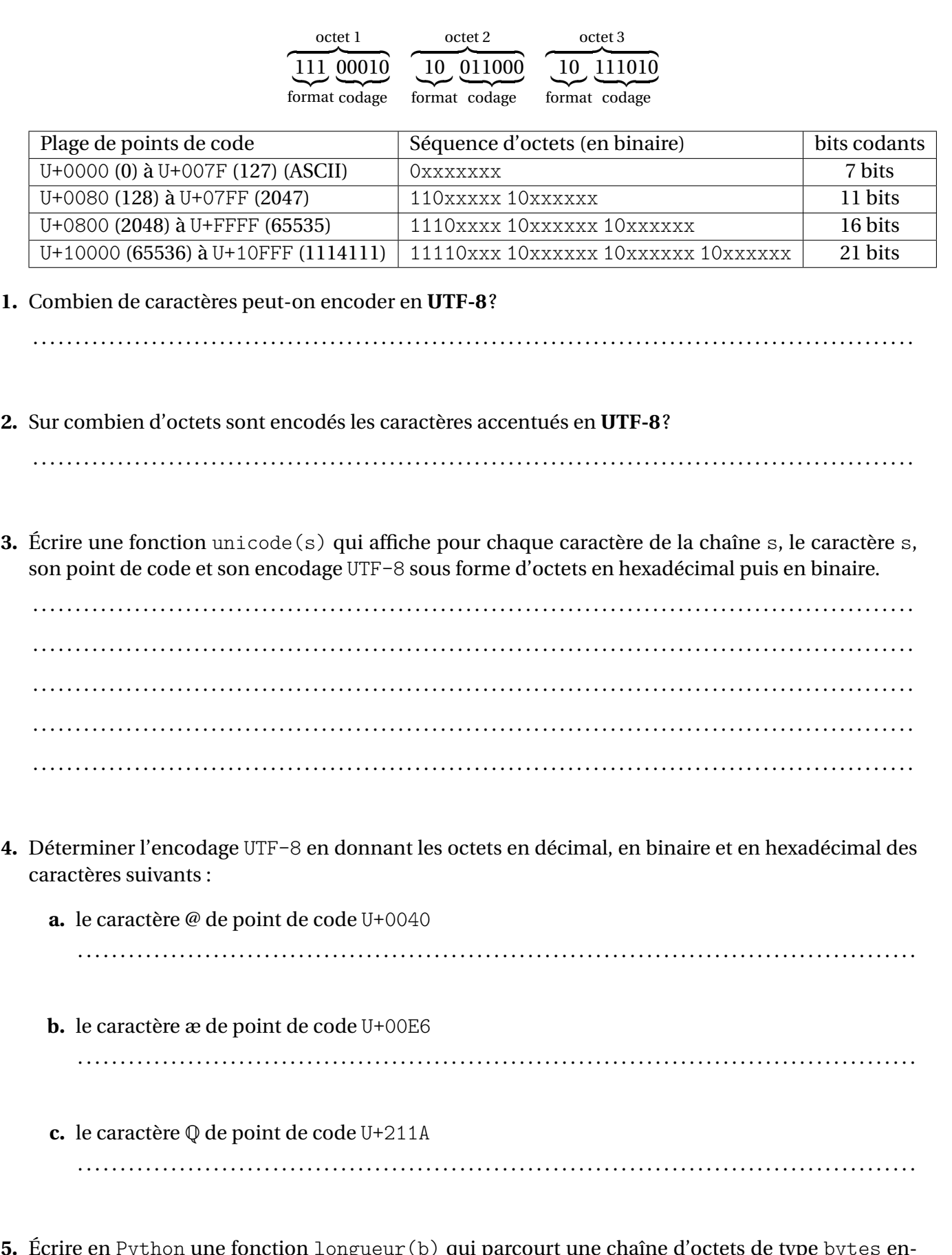

<span id="page-12-0"></span>**5.** Écrire en Python une fonction longueur(b) qui parcourt une chaîne d'octets de type bytes encodée en **UTF-8** et qui renvoie le nombre de caractères représentés.

<span id="page-13-0"></span> $\triangle$  Il est interdit de convertir la séquence d'octets en chaîne de caractères avec la méthode decode.

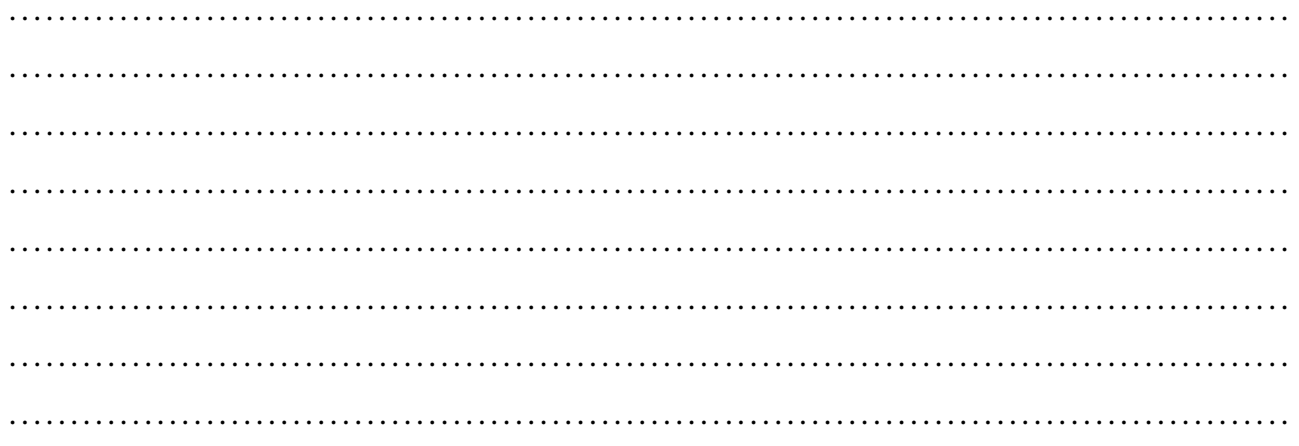

# **ANNEXE**

# Table de codage ASCII

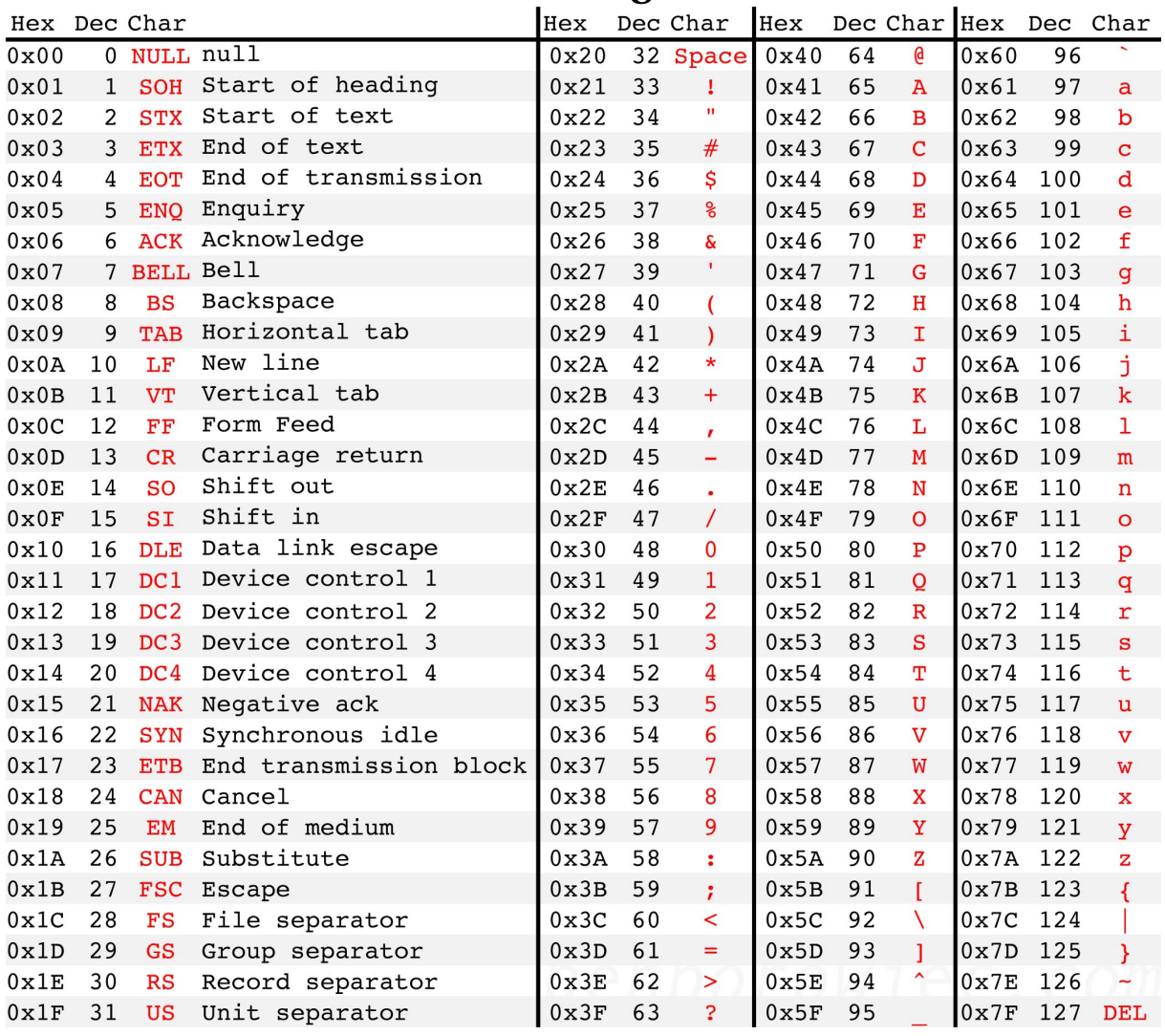